# EXEMPLES D'UTILISATION DE SCRATCH EN LYCÉE PROFESSIONNEL

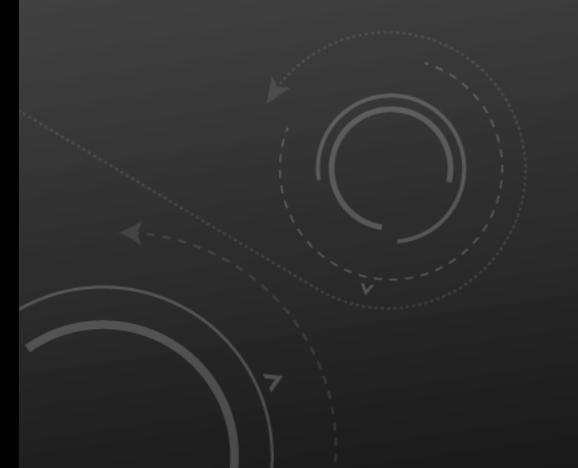

#### SOMMAIRE

- 1. Prise en main du logiciel et applications en géométrie
- 2. Construction d'un cercle à partir d'un polygone régulier
- 3. Notion de variable avec Scratch
- 4. Suites numériques

### 1. Prise en main du logiciel et applications en géométrie

• **Premières séquences : (Mouvement en bleu et Stylo en vert)**

Construire un carré, un rectangle, puis un parallélogramme

Construction d'un triangle équilatéral, puis isocèle, puis quelconque

### 1. Prise en main du logiciel et applications en géométrie

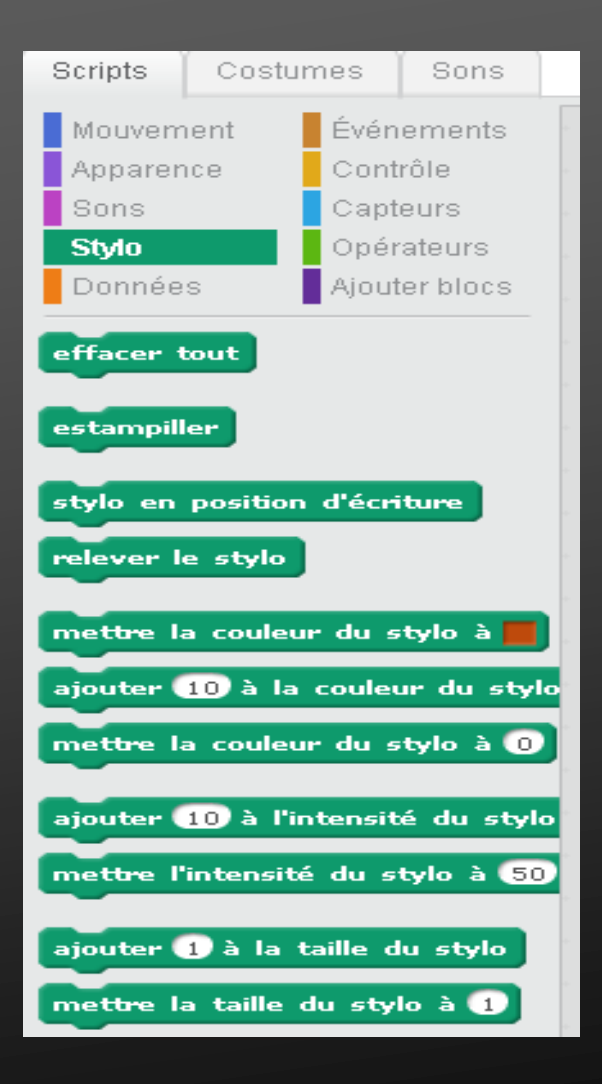

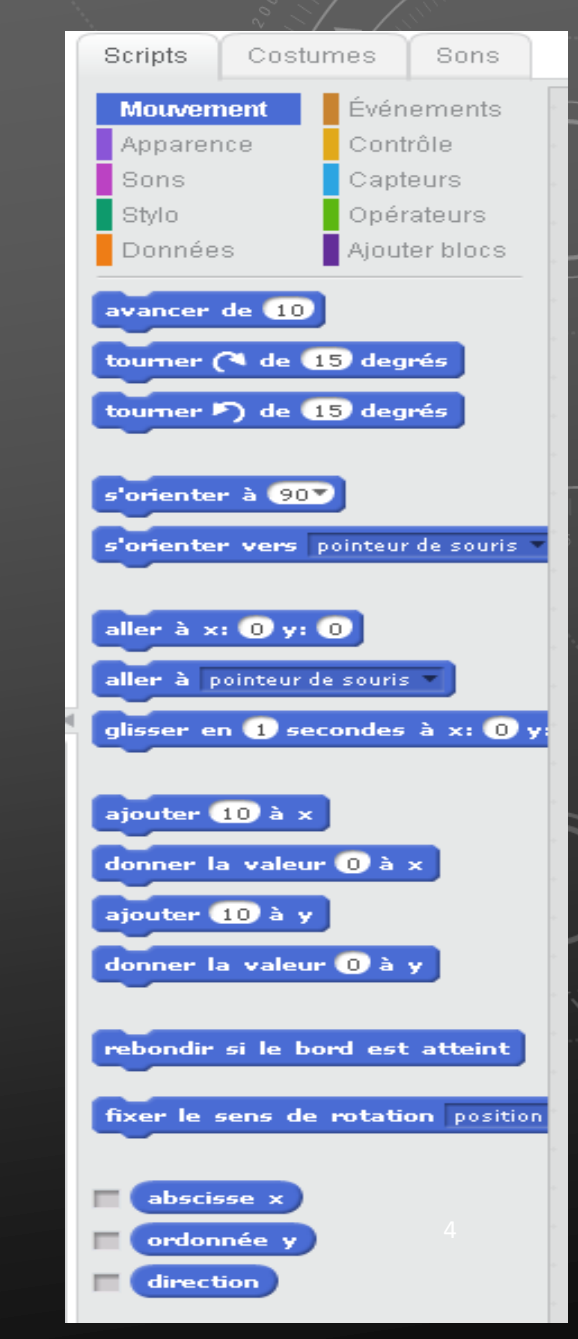

#### 2. CONSTRUCTION D'UN CERCLE À PARTIR D'UN POLYGONE RÉGULIER Mouvement

- (Contrôle en jaune)
- Construction d'un pentagone, hexagone, octogone.
- A partir de la construction de ces polygones, déterminer une méthode pour construire un cercle.

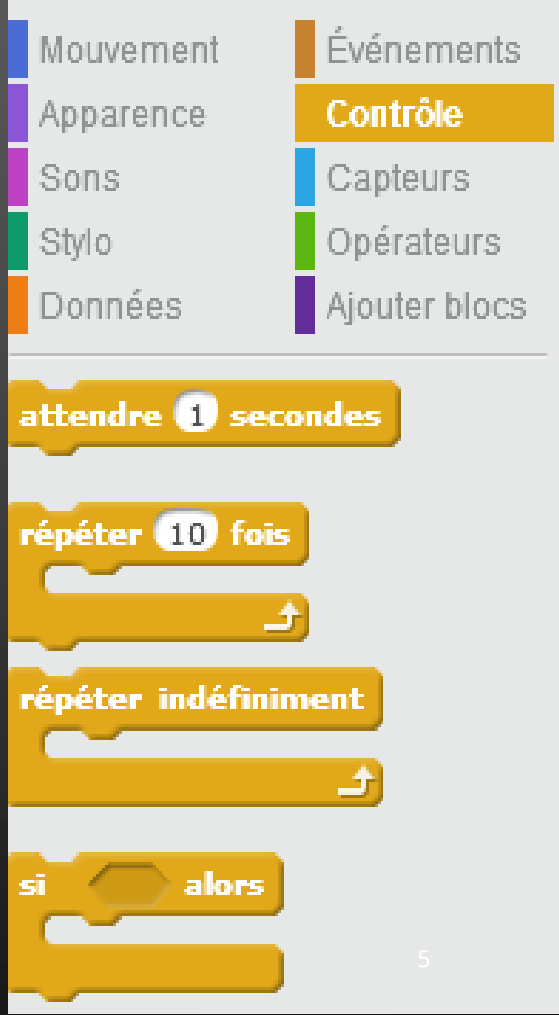

## 2. CONSTRUCTION D'UN CERCLE À PARTIR D'UN POLYGONE RÉGULIER

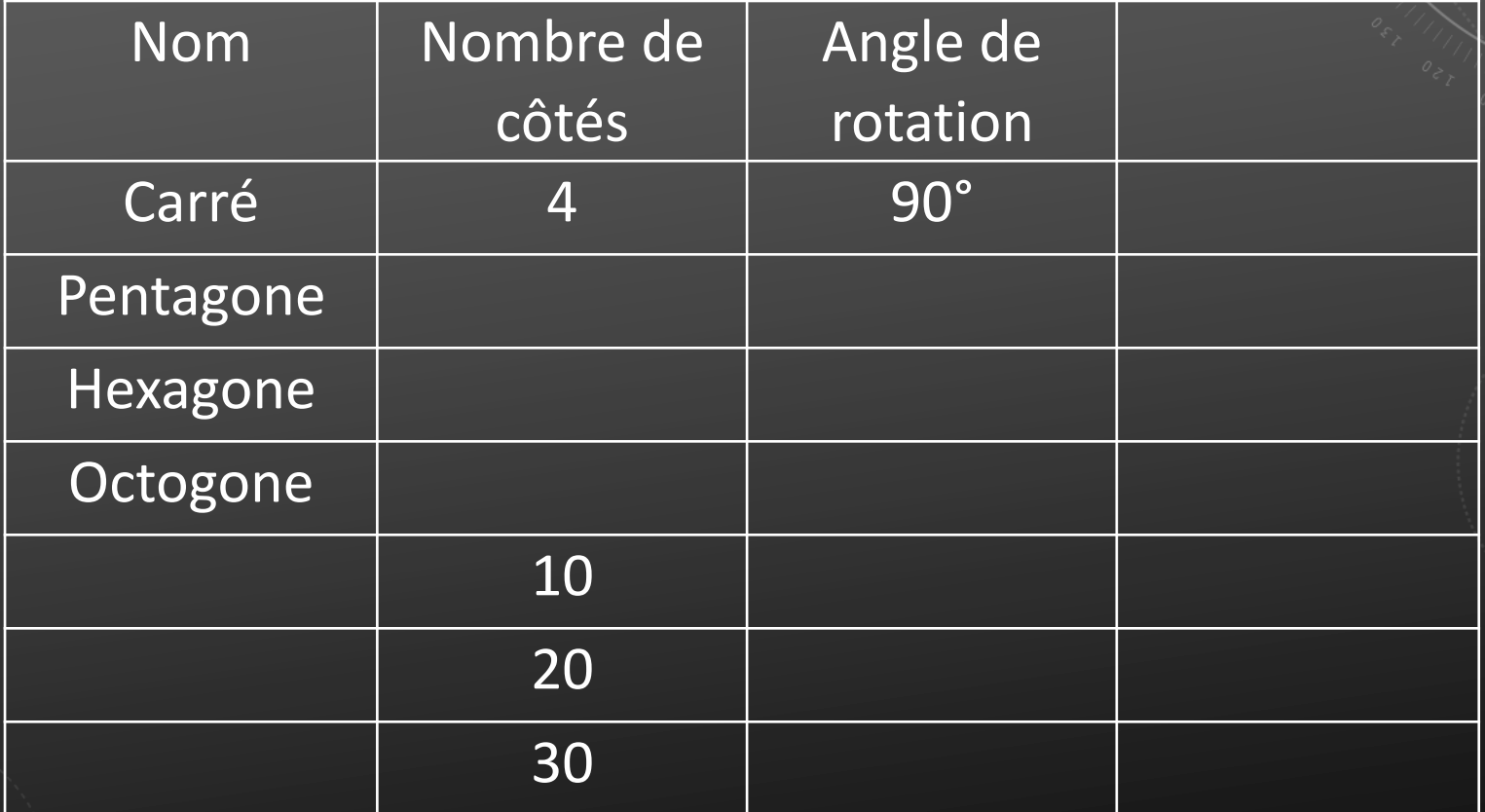

6

### 2. CONSTRUCTION D'UN CERCLE À PARTIR D'UN POLYGONE RÉGULIER

Questions complémentaires :

- comment trouver le centre du cercle ?
- comment construire un cercle dont le rayon est fixé ?

(Opérateurs en vert, Données en orange et Capteurs en bleu)

- Utilisation des variables
- Récupérer les valeurs saisies par l'utilisateur Exemple : entrer votre année de naissance, puis afficher votre âge.

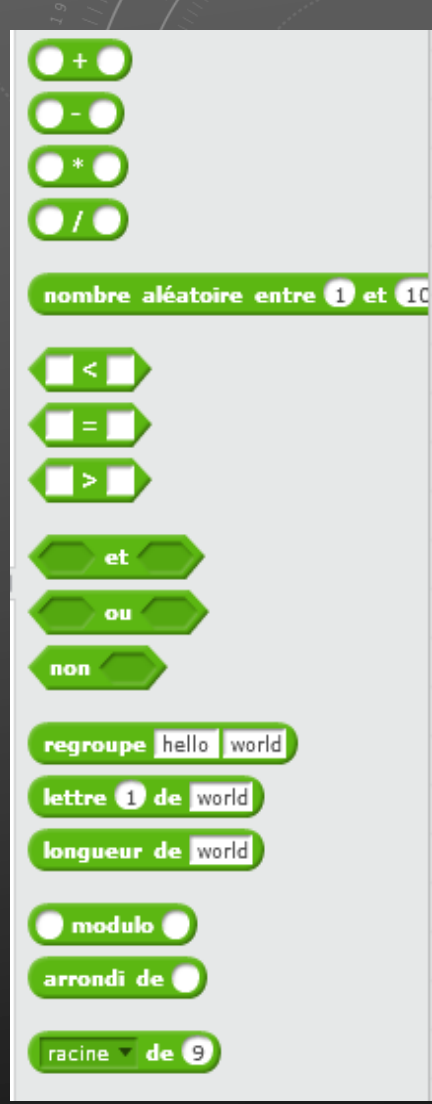

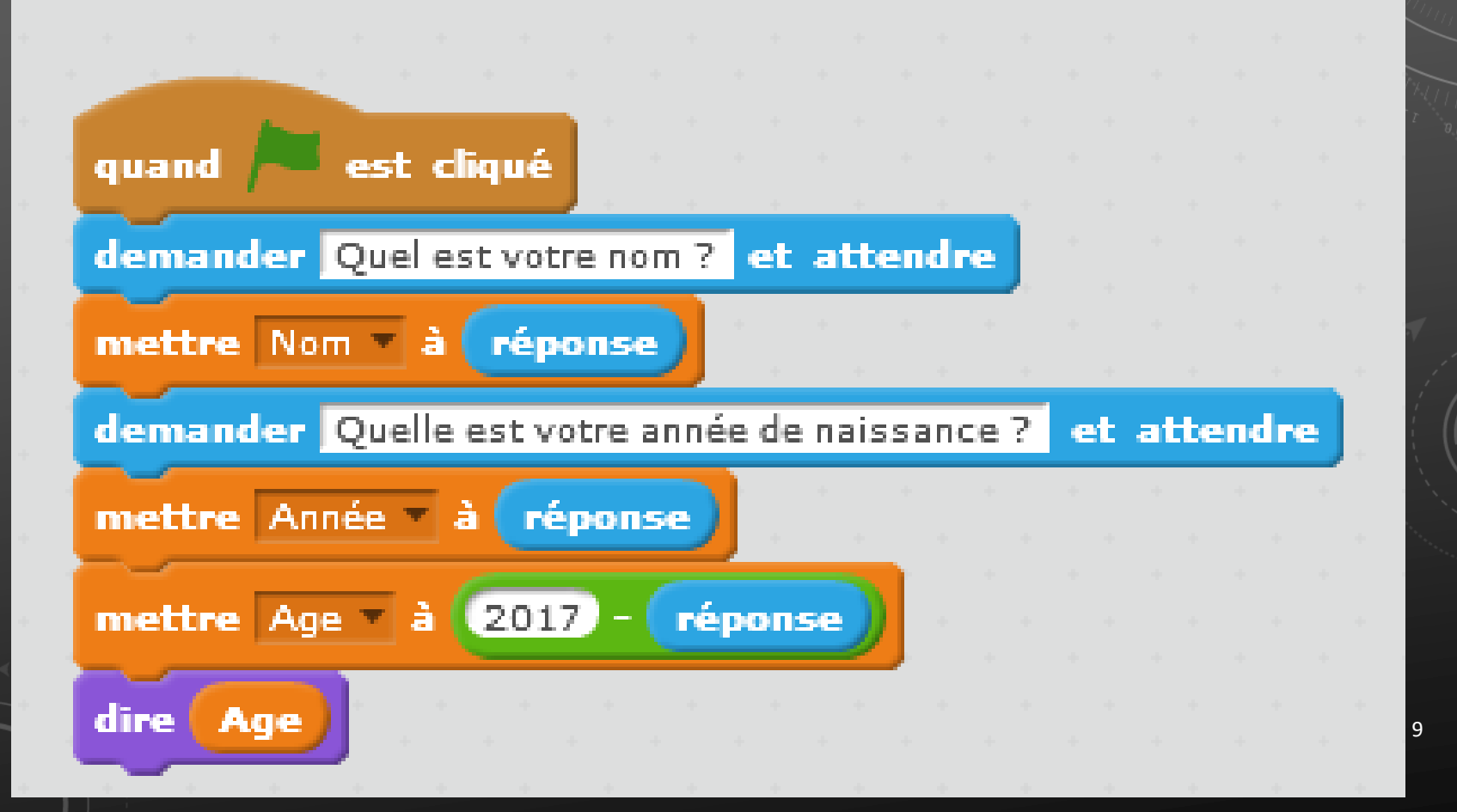

Application :

calculer la quantité d'ingrédients utiliséé pour une recette de mousse au chocolat en fonction du nombre de personnes.

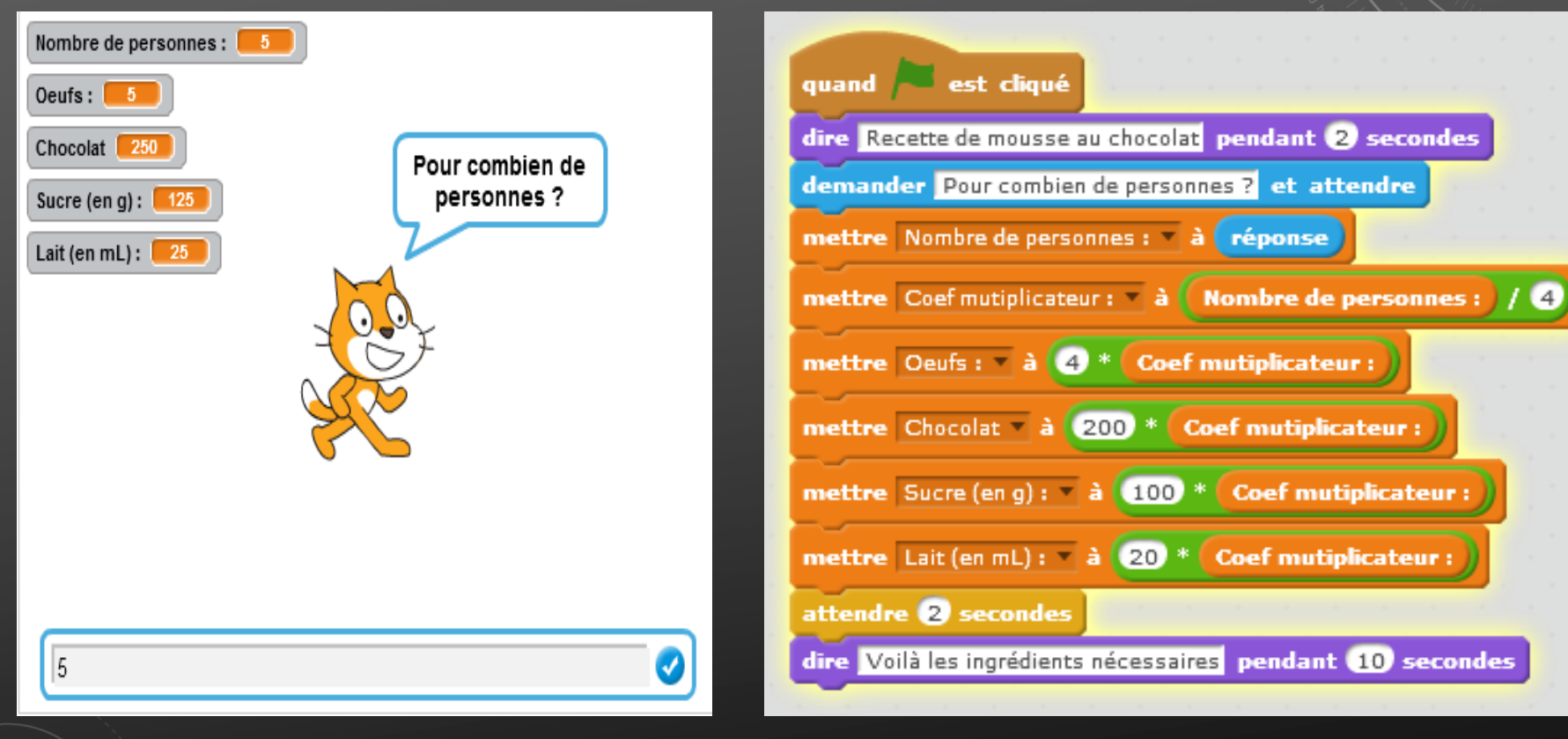

#### **Calcul des premiers termes d'une suite arithmétique à l'aide de Scratch.**

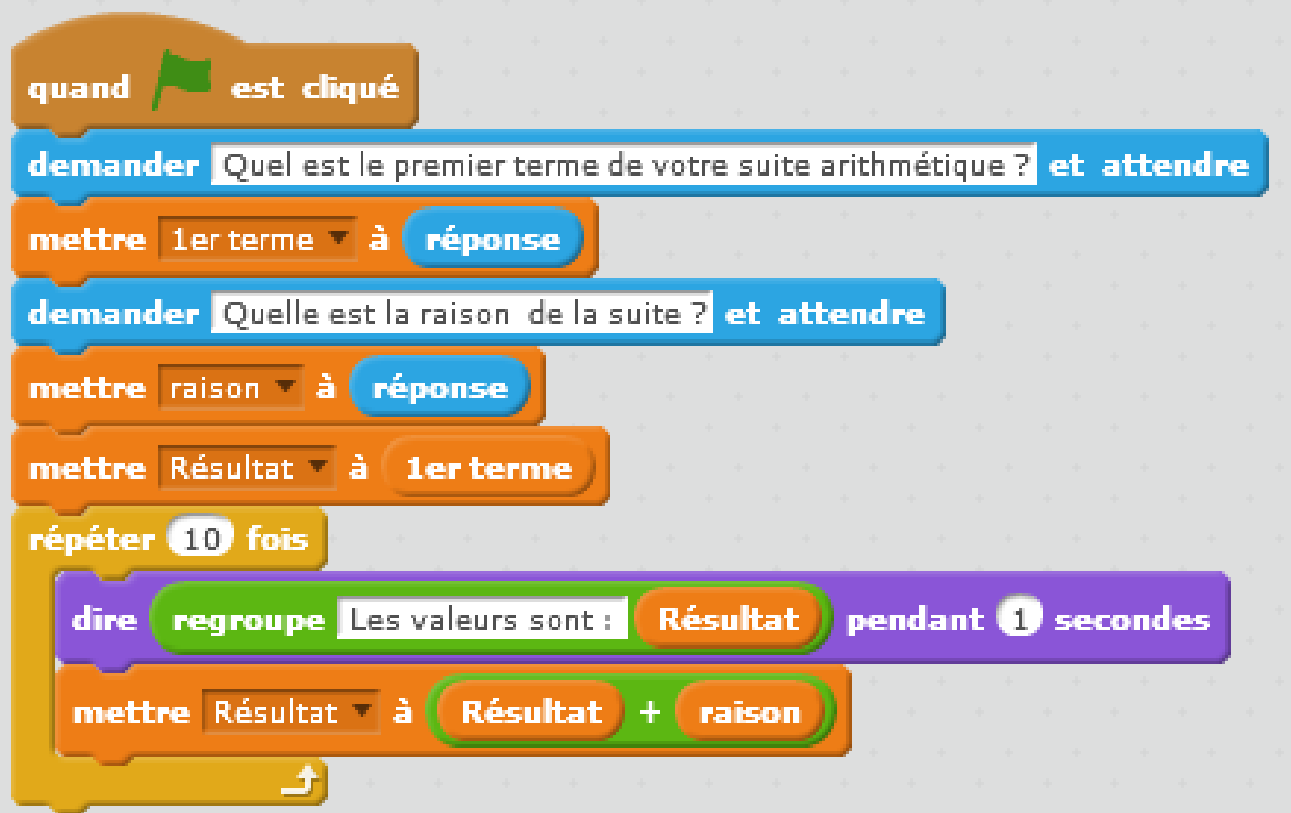

#### **Calcul des premiers termes d'une suite géométrique à l'aide de Scratch.**

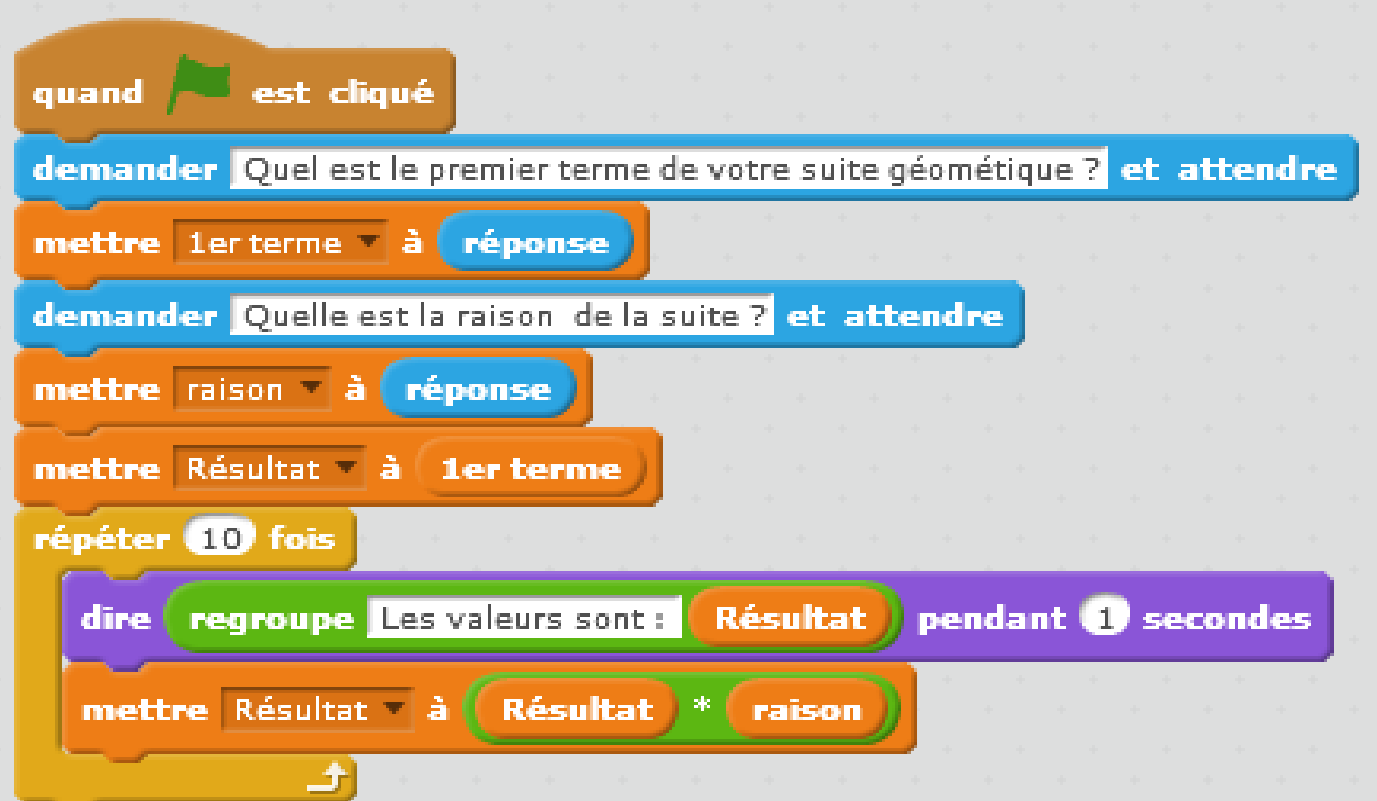

#### **Calculer automatiquement le nième terme d'une suite arithmétique.**

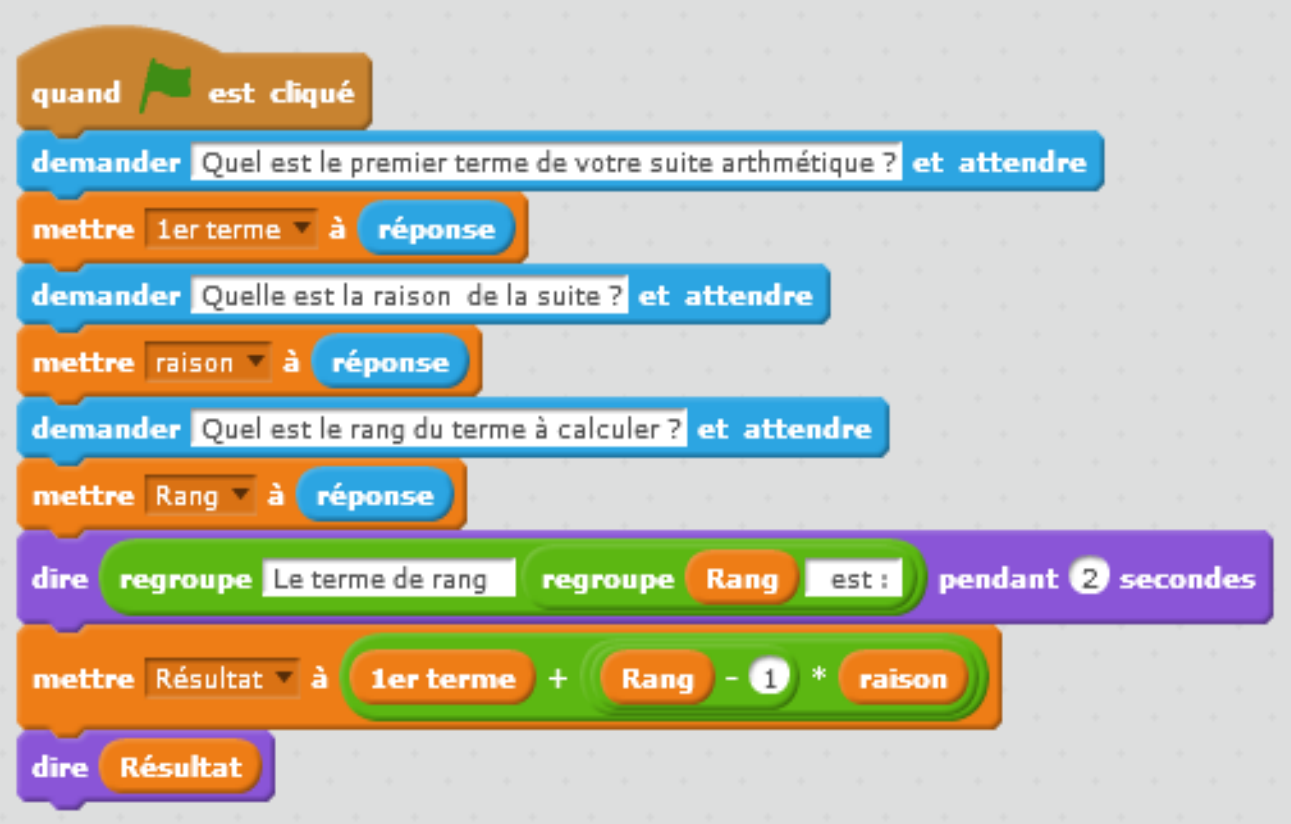

#### Calculer automatiquement le nième terme d'une suite géométrique

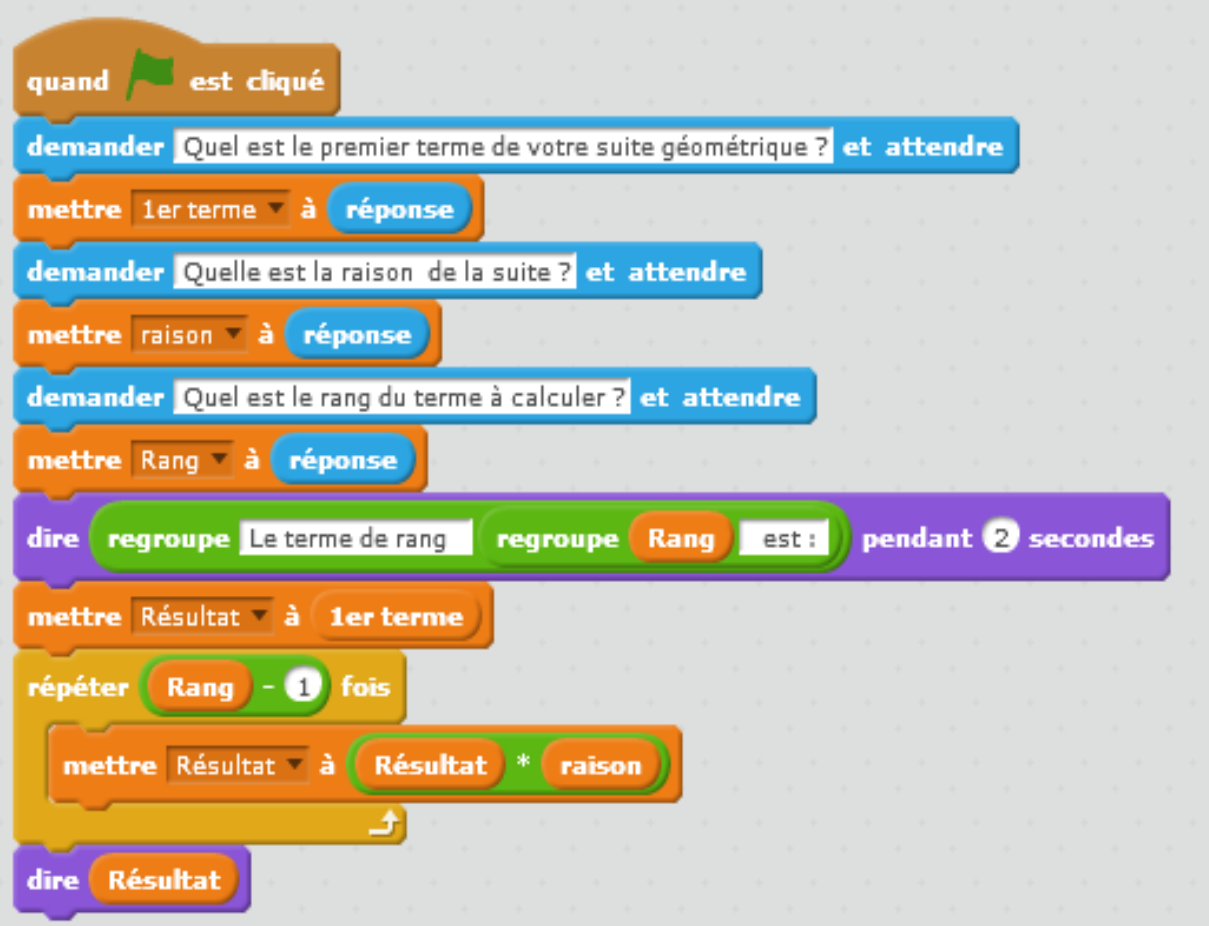

19